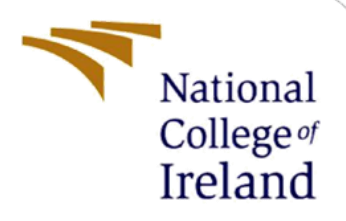

# Utilizing the Transformer models for Analysing Deceptive Reviews and Aspects of the reviews

MSc Research Project MSc Data Analytics

Santhosh Vinayagamurthy Student ID: 20186177

> School of Computing National College of Ireland

Supervisor: Prashanth Nayak

#### **National College of Ireland**

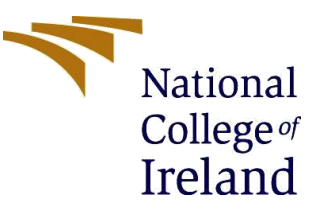

#### **MSc Project Submission Sheet**

#### **School of Computing**

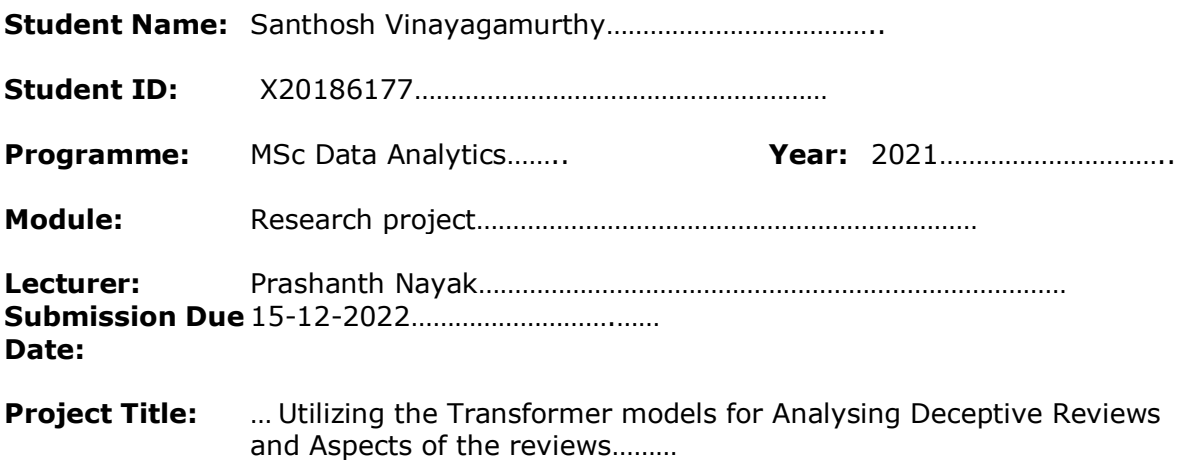

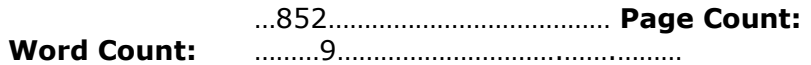

**Signature:**

I hereby certify that the information contained in this (my submission) is information pertaining to research I conducted for this project. All information other than my own contribution will be fully referenced and listed in the relevant bibliography section at the rear of the project.

ALL internet material must be referenced in the bibliography section. Students are  $\overline{r}$  required to use the Referencing Standard specified in the report template. To use other author's written or electronic work is illegal (plagiarism) and may result in disciplinary action.

Santhosh V……………………………………………………………………………

**Date:** 15-12-2022…………………………………………………………………………

#### **PLEASE READ THE FOLLOWING INSTRUCTIONS AND CHECKLIST**

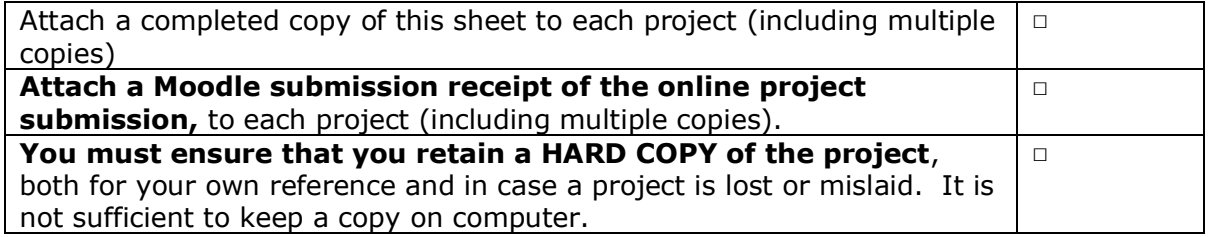

Assignments that are submitted to the Programme Coordinator Office must be placed into the assignment box located outside the office.

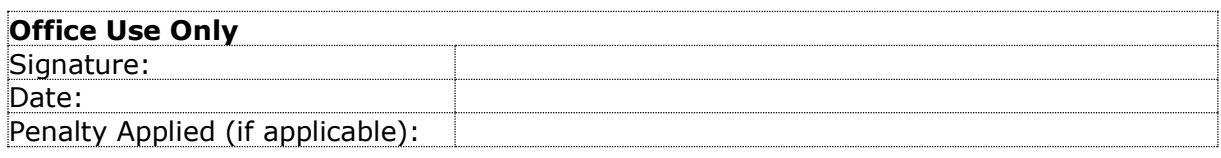

# Configuration Manual

# Santhosh Vinayagamurthy 20186177:

# **1 Introduction**

The hardware and the software which are used in this research project have been described in this manual. The code which has been written for this project is explained here step by step.

# **2 Hardware and Software Used:**

To implement fake review detection the following hardware and software have been used. The python version used is 3.7. The experiment was carried out in the Google colab with a Gmail account. The dataset used here is a publicly available dataset

### **Hardware Details.**

# Device specifications

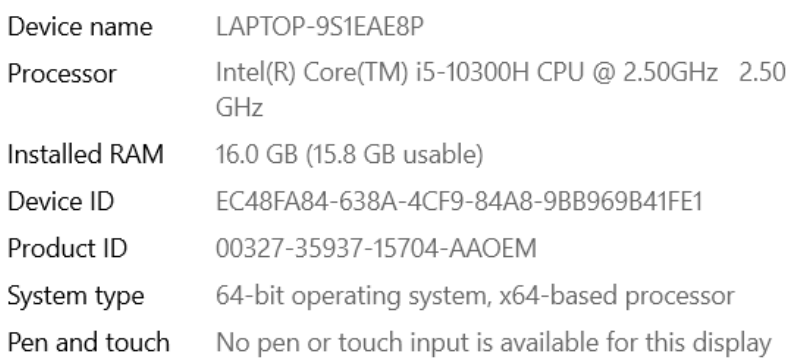

#### **Software Details**

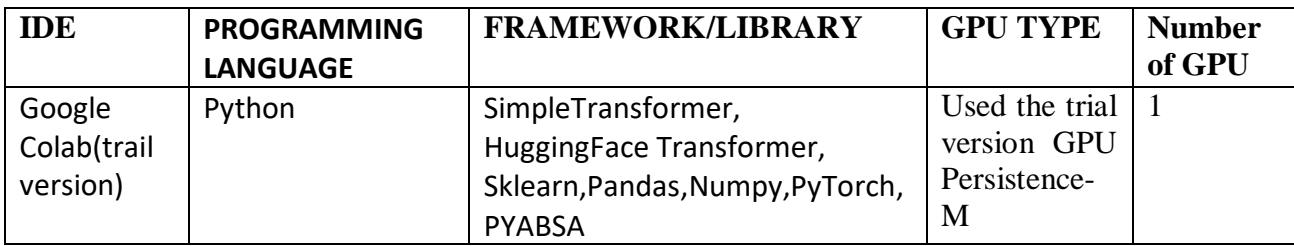

# **3 Dataset**

The Dataset used in this project is in the format of CSV. The original reviews are derived from the Amazon customer and the fake review created based on these reviews using the GPT. There are totally four columns Category, Label, Rating, and Text. The Label and the text are important columns that are used for this detection.<br>
Home\_and\_Kitchen\_5

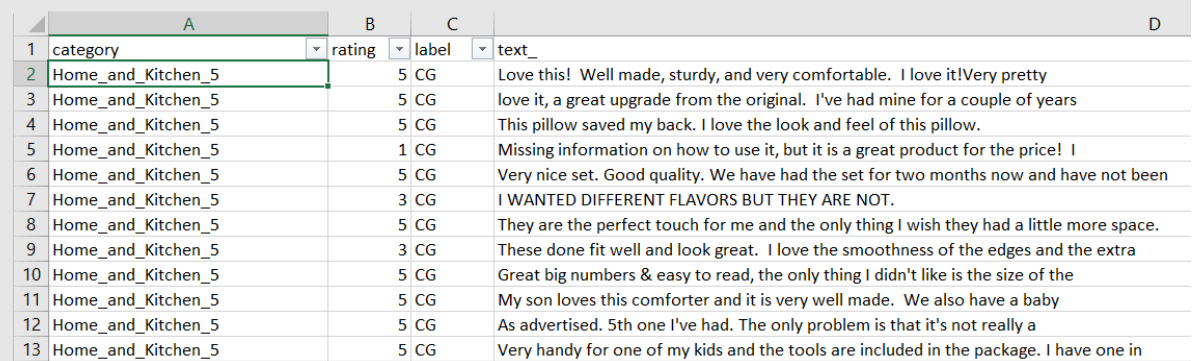

# **4 Implementation**

In the Colab, change the runtime setting to make use of the GPU provided by the google colab.

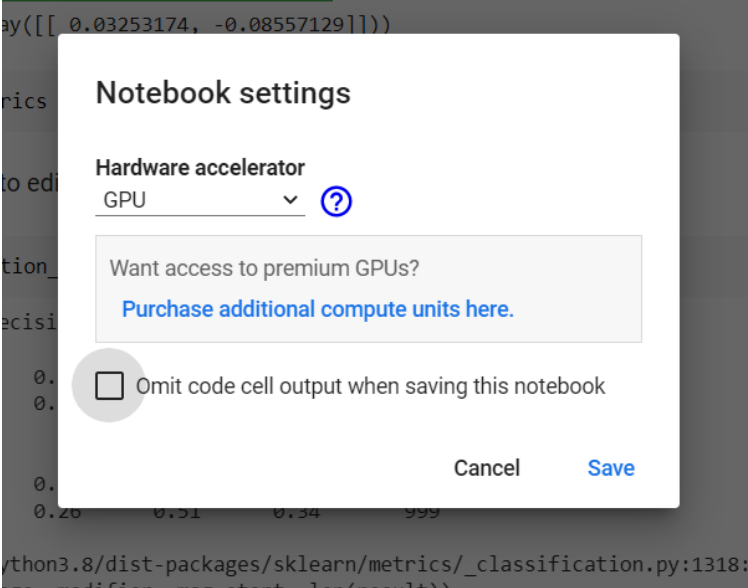

# **4.1 Installing the required libraries**

The Simpletransformer, Seaborn, and Matplot libraries were installed for the implementation of the transformer models and visualization.

Installing the required libraries !pip install simpletransformers !pip install seaborn !pip install matplotlib

Once these libraries are installed they are imported.

```
##Importing the required libraries
\begin{array}{ccc} \square & \square & \square \end{array}[ ] import pandas as pd
      import numpy as np
      import matplotlib.pyplot as plt
      import seaborn as sns
[] from sklearn.model selection import train test split
      from sklearn.metrics import accuracy score, f1 score
```
#### **4.2 Importing the data set and storing it in the data frame.**

The Dataset has been imported and stored in the Dataframe.

```
##Importing the data set storing it in the dataframe
Γl
       data = pd.read csv("fakereviewsample.csv")
\begin{array}{ccc} \square & \square & \square \end{array}
```
### **4.3 Data Pre-processing phase**

In this, null checks, the URL, Special character, and duplicates are checked. In this dataset, there is only one duplicate value that has been removed. The URL and Special character are replaced with the Space character(Salminen et al., 2022).

```
\Box data['text '] = data['text '].str.replace('http[s]?://(?:[a-zA-Z]|[0-9]|[$- @.&+]|[!*\(\),]|(?:%[0-9a-fA-F][0-9a-fA-F]))+', '')
 [-> cipython-input-612-8f4e56de2893>:1: FutureWarning: The default value of regex will change from True to False in a future version.<br>' data['text_'] = data['text_'].str.replace('http[s]?://(?:[a-zA-Z]|[0-9]|[$-_@.&+]|[!*
[ ] ##Removing the special charecters
\lceil data['text '] = data['text '].str.replace(r"[\"\'\|\?\=\.\@\#\*\,]", '')
      <ipython-input-614-df5966b54d8e>:1: FutureWarning: The default value of regex will change from True to False in a future version.<br>data['text_'] = data['text_'].str.replace(r"[\"\'\|\?\=\.\@\#\*\,]", '')
[] ## Checking for the Duplicates
[ ] data['text_'].duplicated().sum()
      \overline{1}[ ] ## Removing the Duplicate values
[ ] data.drop duplicates(subset=['text '], keep=False, inplace=True)
[] data['text '].duplicated().sum()
                                                                                                                                                               24 of 24 - C
      \sim
```
#### **4.4 Dropping the Unnecessary columns.**

The columns which are not useful for this prediction have been dropped.

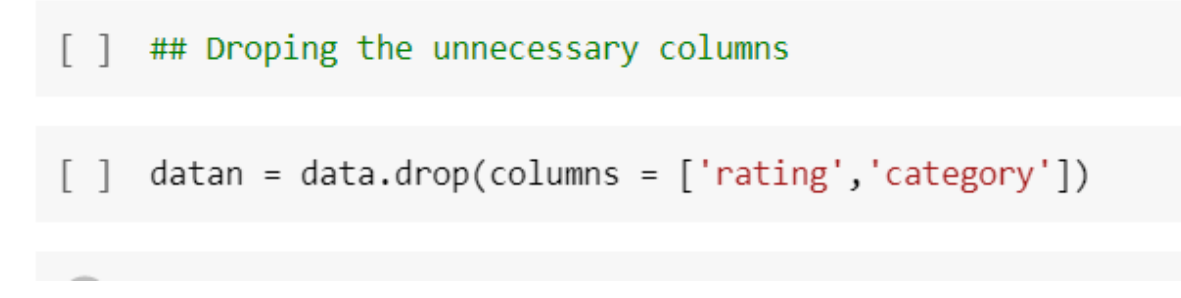

#### **4.5 Encoding the category variable**

The category variable (Label columns) has been encoded and stored in the data frame.

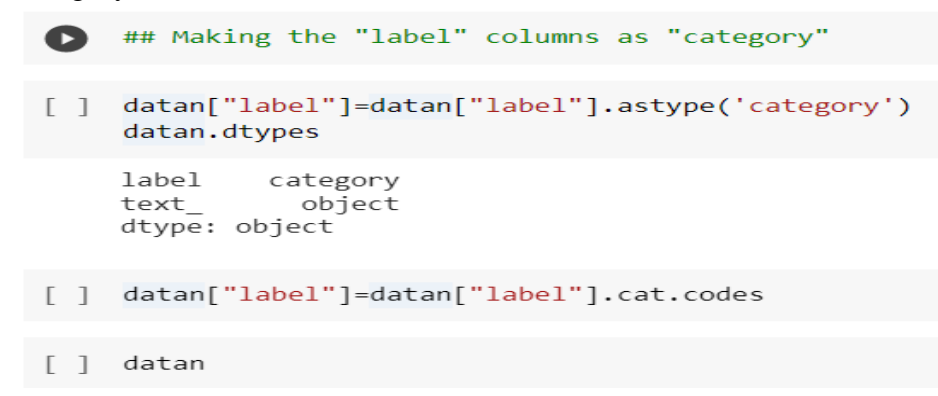

### **4.6 Distribution of label column.**

The label column contains an equal amount of fake reviews and original reviews.

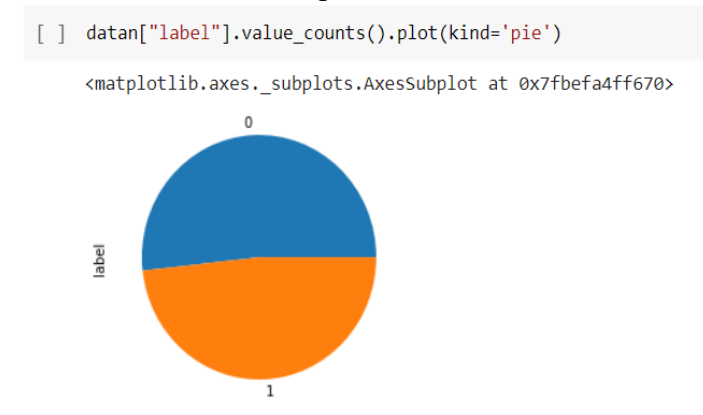

### **4.7 Splitting the Dataset**

The text and the label columns are stored in separate dependent and independent variables x and y respectively. After that, the data will be split into test and training sets.

```
[] #Independent and dependent variable
     x = \text{data}['text"]y = \text{datan}["label"]
[ ] #Splitting Independent and dependent variable
\bullet x_train, x_test, y_train, y_test = train_test_split(x,y, test_size = 0.2, random_state=350)
```
## **4.8 Importing the Simple transformer library**

The transformer models are imported and the Epoch, training values are set.

```
[ ] # Importing the Simple transformer library
Double-click (or enter) to edit
[ ] from simpletransformers.classification import ClassificationModel, ClassificationArgs
[ ] model_args = ClassificationArgs()
     model_args.num_train_epochs = 2
     model args.learning rate = 1e-4
```
# **4.9 Importing the transformer model(DEBERTA)**

The DeBERTa model has been imported from the transformer model.

```
# Importing the transformer model(DEBERTA)
[ ] model = ClassificationModel("deberta", "microsoft/deberta-base",num_labels = 2,args=model_args,use_cuda=True)
```
# **4.10 Fine-tuning the model**

The model is finetuned with the training data.

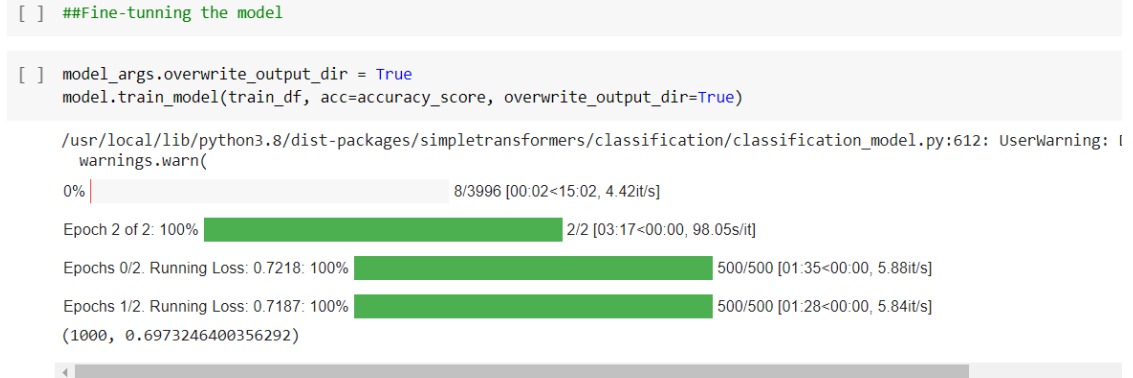

## **4.11 Prediction and evaluation**

The model evaluation and prediction have been done.

- EVALUATION OF MODEL
- [ ] result, model\_outputs, wrong\_predictions = model.eval\_model(eval\_df, acc=accuracy\_score)

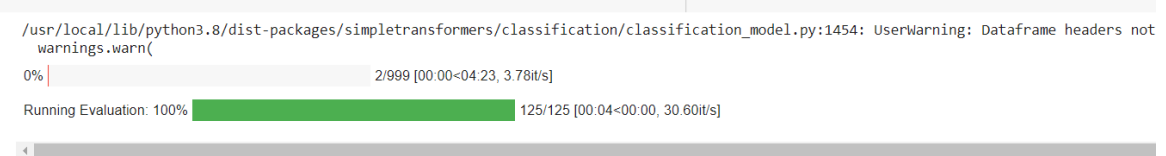

[ ] x\_test=x\_test.astype(str).values.tolist()

#### ► PREDICTION OF MODEL

[ ] preds, model\_ouputs = model.predict(x\_test)

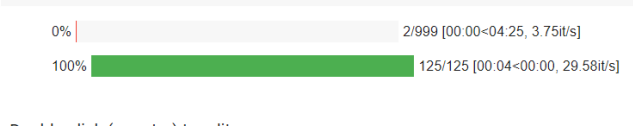

# **4.12 Results**

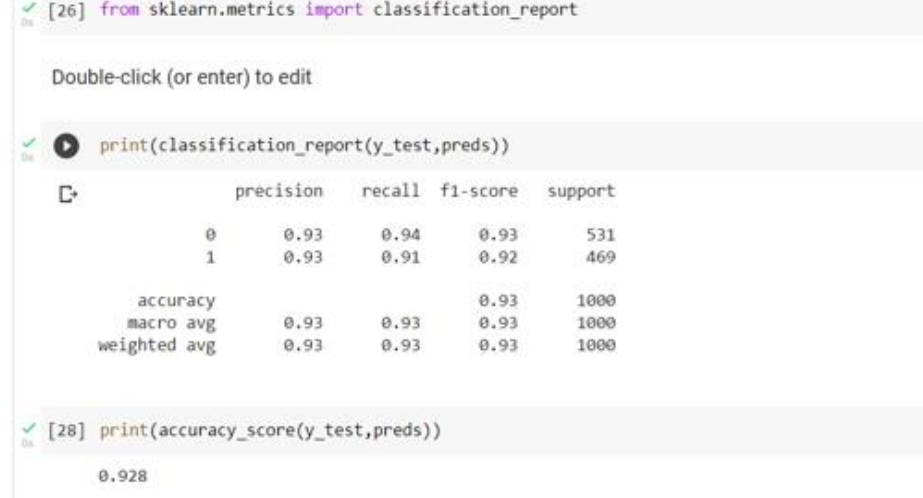

- **5 Analysing the Aspect of the reviews**
- **5.1 Importing the library.**

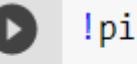

!pip install pyabsa

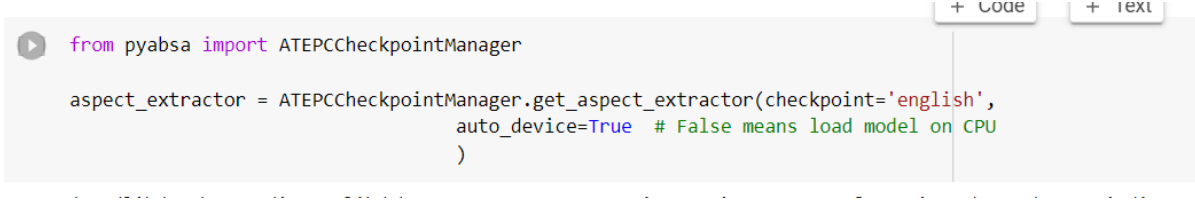

#### **5.2 Finding the aspects and sentiment.**

Passing the data into the aspect extractor and soring the results in the ate pec result variable.

```
# You can inference from a list of setences or a DatasetItem from PyABSA
examples = x_t test
inference source = examples
atepc result = aspect extractor.extract aspect(inference source=inference source, #
                          pred_sentiment=True, # Predict the sentiment of extracted aspect terms
                          \lambda
```
#### **5.3 Results**

Results show the sentiment present in the sentence and its aspect and its sentiments. **For example** 

In this sentence "Dog loves it but don't know what the quality is. I will not buy it again ." The aspect is Dog and the quality. The first part of the sentence is positive and the second part of the sentence is negative which is predicted by the model correctly.

```
[{'sentence': "Dog loves it but don ' t know what the quality is . I will not buy it again .",
  'IOB': ['B-ASP','0',\cdot \cdot ,
        aspect': ['Dog', 'quality'],
       'position': \lceil \lceil 1 \rceil, \lceil 11 \rceil \rceil,'sentiment': ['Positive', 'Negative'],
       'probs': [[0.00019410108507145196,
```
# **References**

Salminen, J., Kandpal, C., Kamel, A.M., Jung, S. gyo, Jansen, B.J., 2022. Creating and detecting fake reviews of online products. Journal of Retailing and Consumer Services 64. https://doi.org/10.1016/j.jretconser.2021.102771